**Histogram of bits.saved**

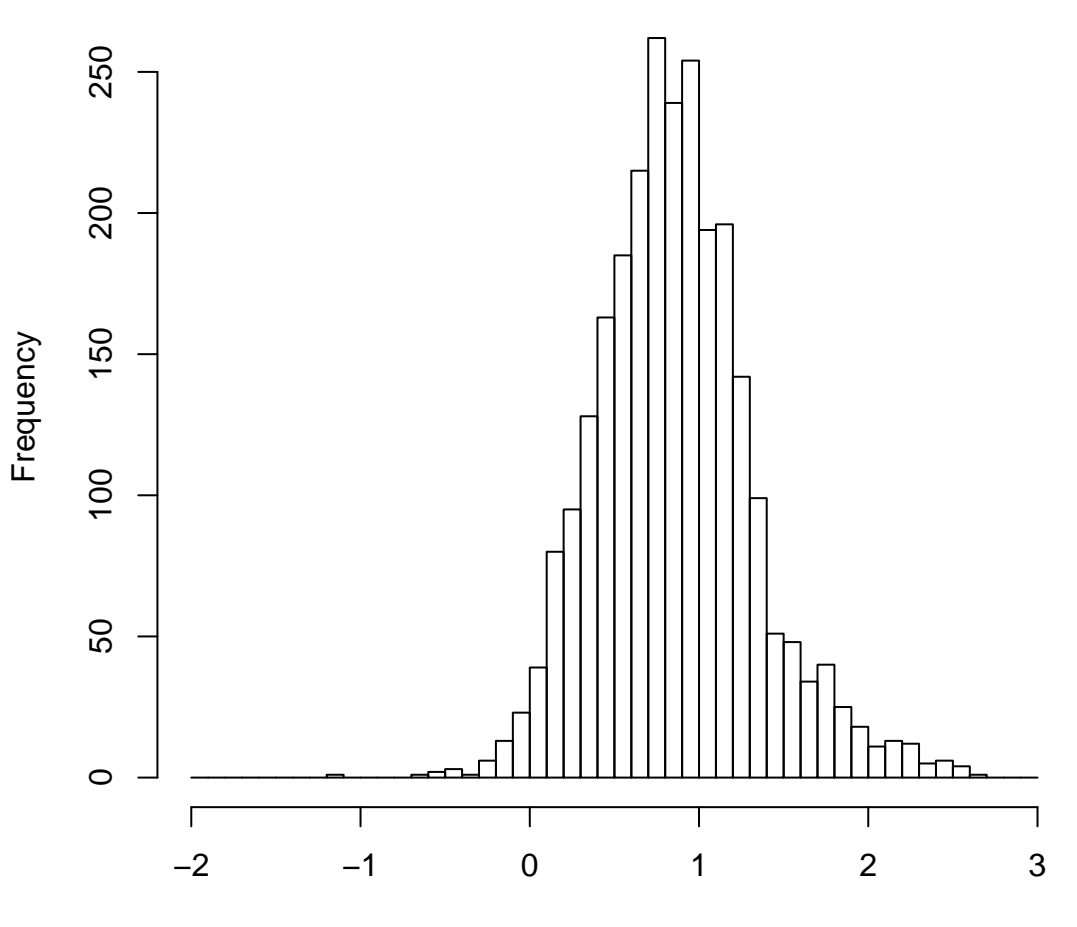

mean=0.86 std.dev=0.46 std.err.mean=0.009

**Histogram of objective**

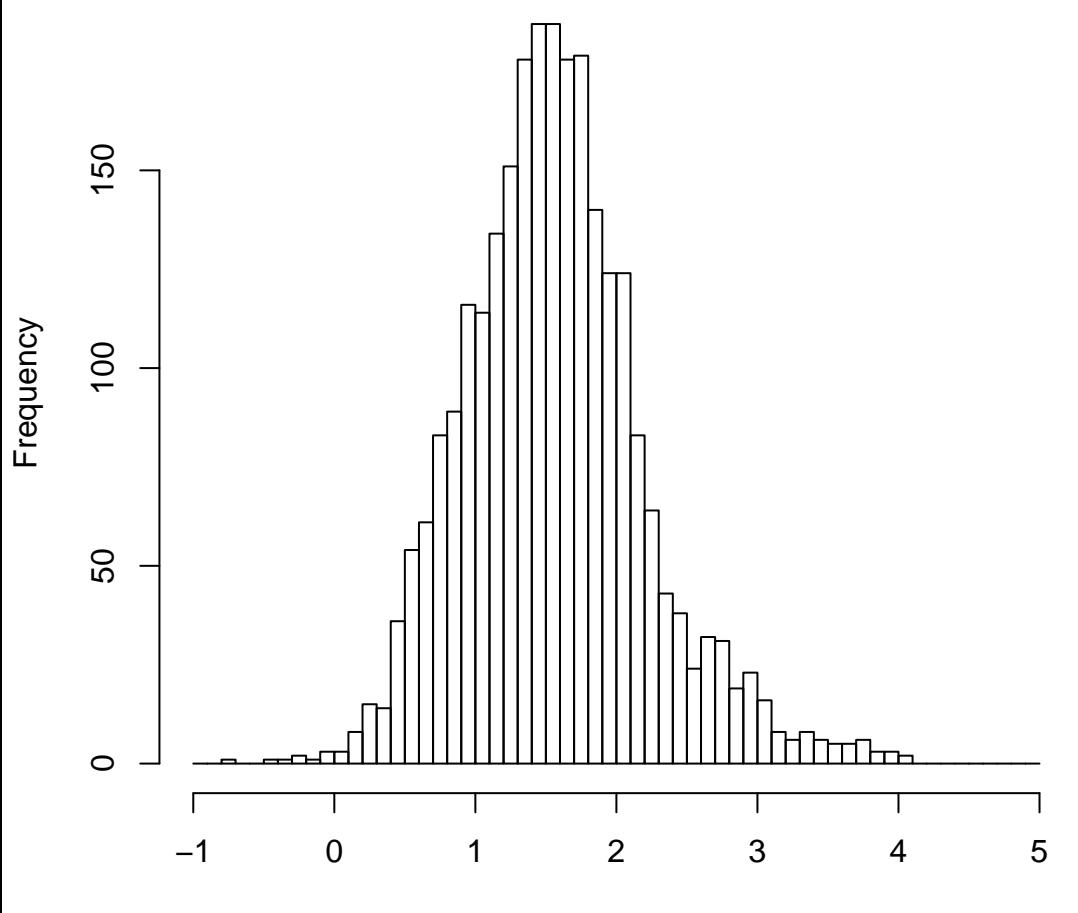

mean=1.56 std.dev=0.64 std.err.mean=0.013